**Hausaufgabe:** Überprüfen Sie anhand der aus dem Internet erhobenen Daten die dortigen Ergebnisse mit einer Statistiksoftware Ihrer Wahl (z.B.: Online über [https://www.schramm.cc/link/Statistics](https://www.schramm.cc/link/Statistics-calculator.html)-calculator.html) Die hier angegebenen "RESULTSs" aus obigem freiem Online‐Statistikpaket dienen lediglich zur Überprüfung Ihrer Ergbnisse.

### **1) Beispiel für einen H‐Test:**

Eine ärztliche Untersuchung hat gezeigt, dass Menschen in den Wintermonaten oft unter Vitaminmangel leiden und dies zu einer reduzierten Konzentrationsfähigkeit führen kann. Ein Pharmakonzern möchte daher ein neues Vitaminpräparat auf den Markt bringen, welches die Konzentrationsfähigkeit steigern soll. Nun wird die Wirksamkeit untersucht: Drei Gruppen werden verglichen, wobei Gruppe eins das Präparat nicht einnimmt, die zweite es einmal wöchentlich und die Gruppe drei es viermal wöchentlich einnimmt. Gemessen wird die Konzentrationsfähigkeit (Skala ‐100).

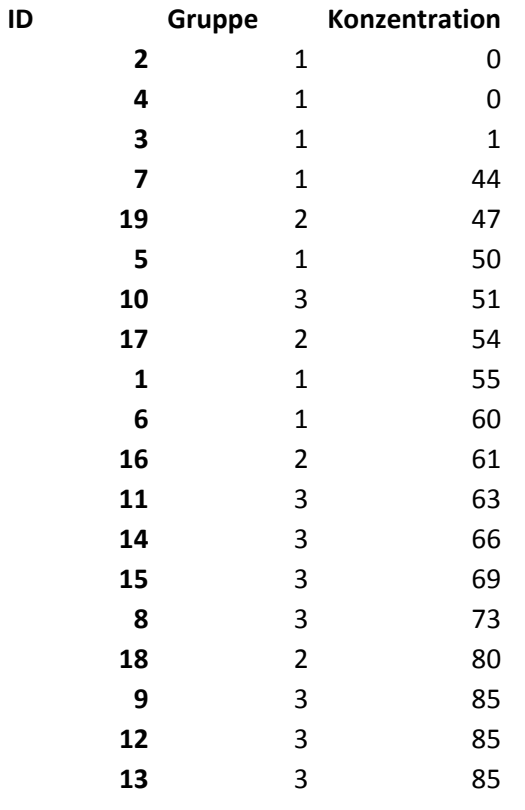

#### **Dieselben Daten geordnet nach Gruppen:**

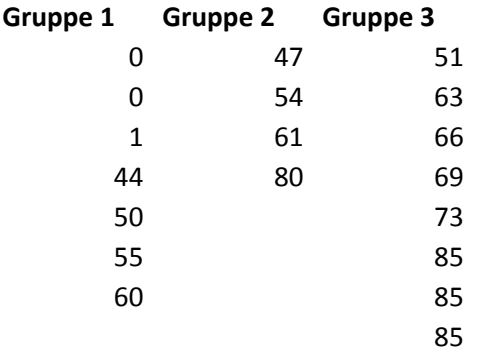

<http://www.methodenberatung.uzh.ch/de/datenanalyse/unterschiede/zentral/kruskal.html>

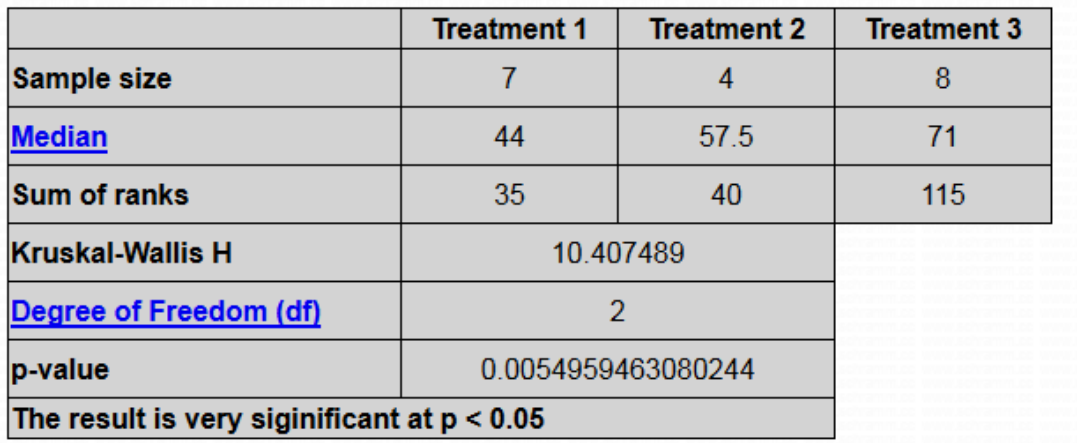

### **2) Beispiel für eine Repeated Measures ANOVA:**

Ten people perform four memory tasks. The data thus collected are listed in the table below. We'd like to know if the population mean scores for all four tasks are equal.

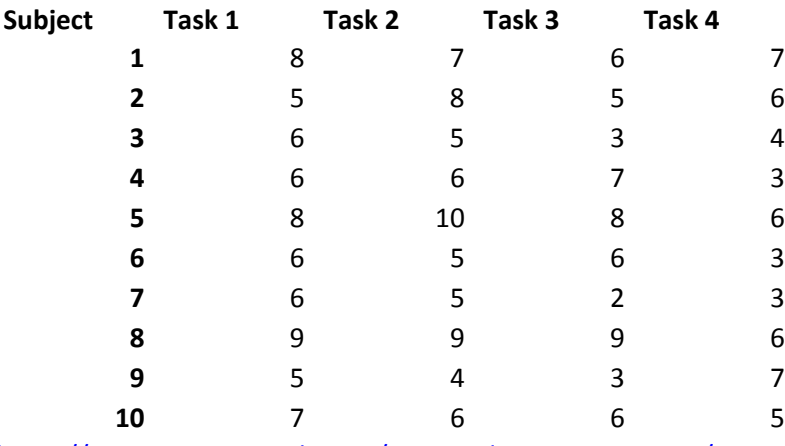

https://www.spss-[tutorials.com/repeated](https://www.spss-tutorials.com/repeated-measures-anova/)-measures-anova/

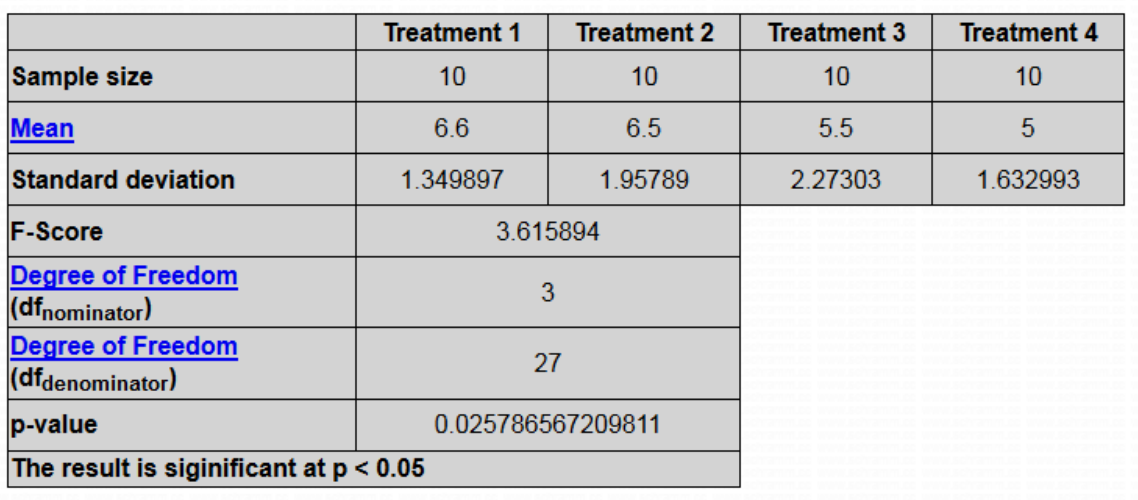

### **3) Beispiel für einen U‐Test:**

 Patienten einer Klinik werden untersucht. 12 davon sind in kardiologischer Behandlung, während dies nicht sind. Sie alle beantworten einen Fragebogen zum allgemeinen Wohlbefinden (Werte von bis 35, 0 steht für ein sehr hohes, 35 für ein sehr geringes Wohlbefinden). Es soll geprüft werden, ob es Unterschiede hinsichtlich der zentralen Tendenz des Wohlbefindens zwischen den Herzpatienten und den übrigen Patienten gibt.

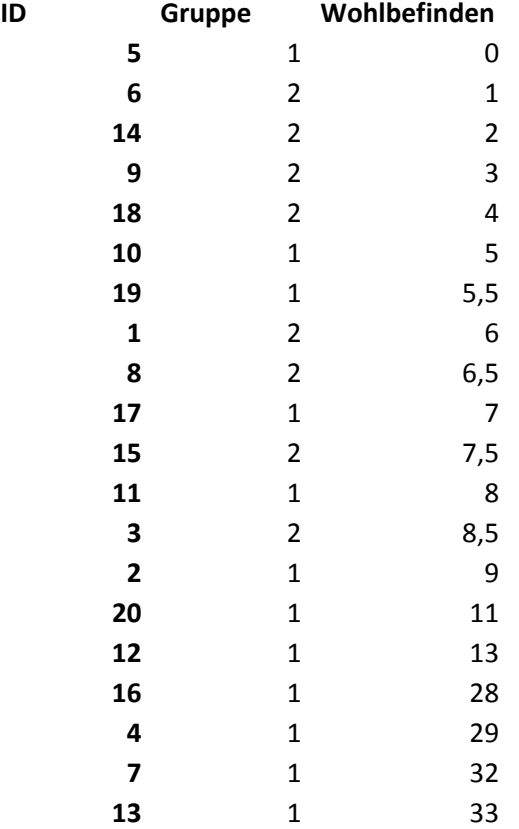

#### **Dieselben Daten geordnet nach Gruppen:**

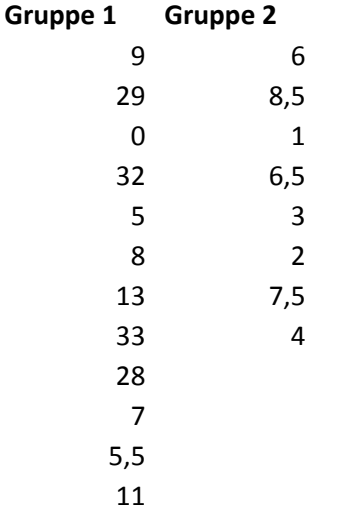

<http://www.methodenberatung.uzh.ch/de/datenanalyse/unterschiede/zentral/mann.html>

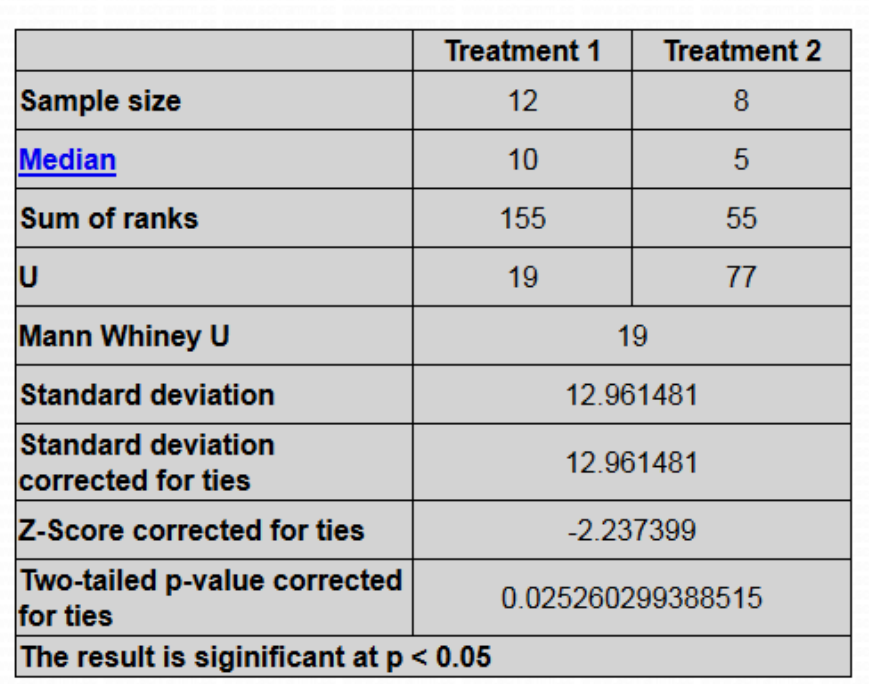

## **4) Beispiel für einen Cochran‐Q‐Test:**

Wirkung eines Werbespots auf Testpersonen nach wiederholten Sendungen. (Codierung: 1 = Zuneigung, 0 = Ablehnung).

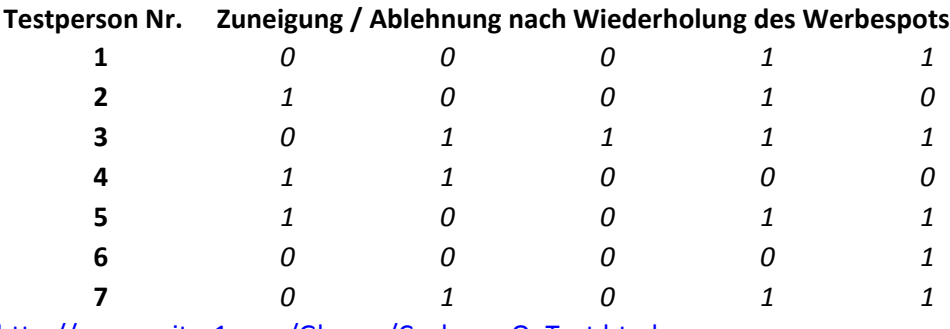

[http://www.reiter1.com/Glossar/Cochran\\_Q\\_Test.html](http://www.reiter1.com/Glossar/Cochran_Q_Test.html)

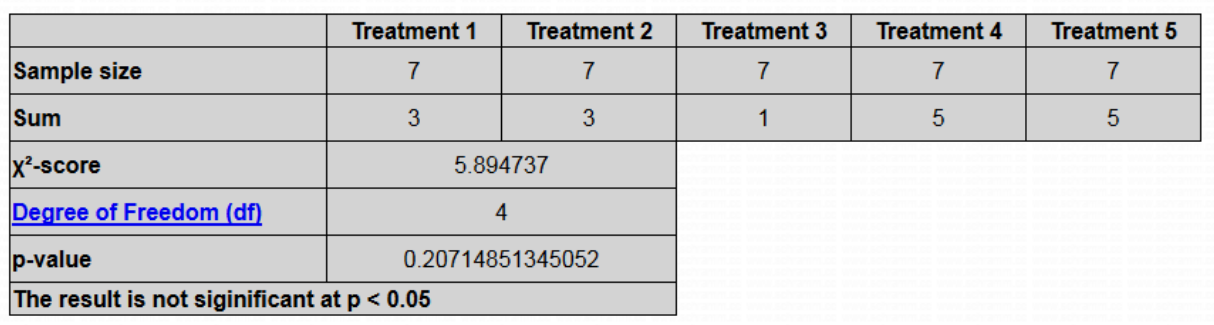

### **5) Beispiel für einen Friedman‐Test:**

Zehn Mitarbeitende eines Unternehmens nehmen an einer Verkaufsschulung teil. Es soll untersucht werden, ob sich die Schulung auf die Verkaufszahlen auswirkt. Daher werden für jeden Mitarbeitenden die Verkaufszahlen vor der Schulung, im ersten, zweiten, dritten und vierten Monat danach erhoben. Zeigen sich Unterschiede zwischen den Messzeitpunkten? Da die Stichprobe klein ist (n = 10) wird ein Friedman‐Test durchgeführt.

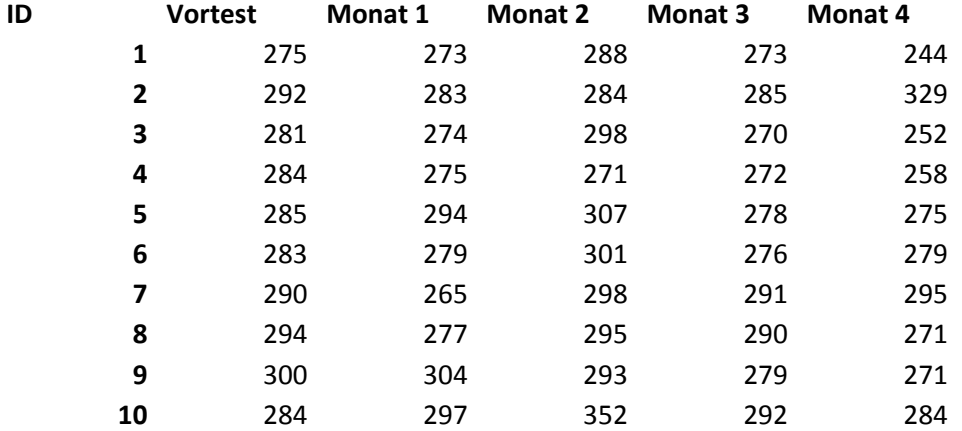

<http://www.methodenberatung.uzh.ch/de/datenanalyse/unterschiede/zentral/friedman.html>

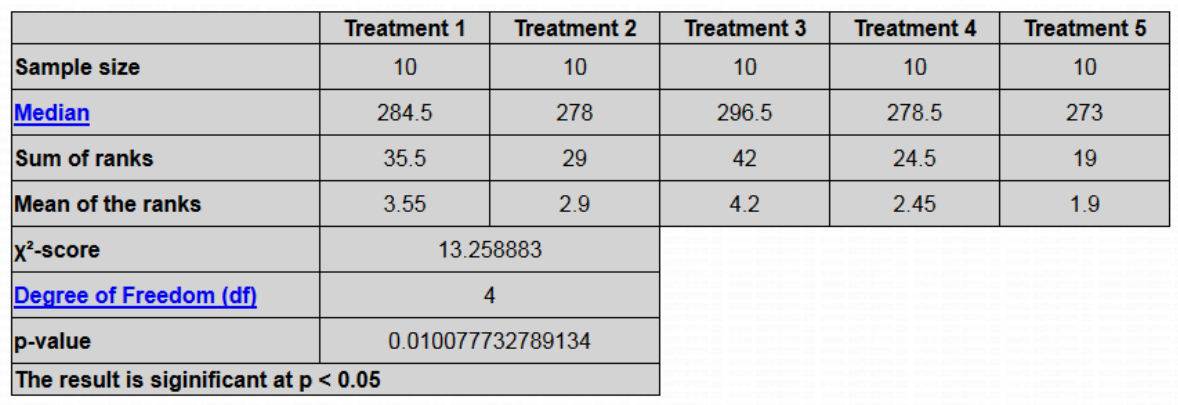

### **6) Beispiel für eine Rangkorrelation nach Spearman:**

Ein neues Messinstrument soll die Risikobereitschaft von Studienabgängern messen (Skala 0‐100). Nun soll untersucht werden, ob die Selbsteinschätzung der Risikobereitschaft bei den Studienabgängern mit der Fremdeinschätzung durch deren Partner/Partnerin (Skala 0‐10) zusammenhängt.

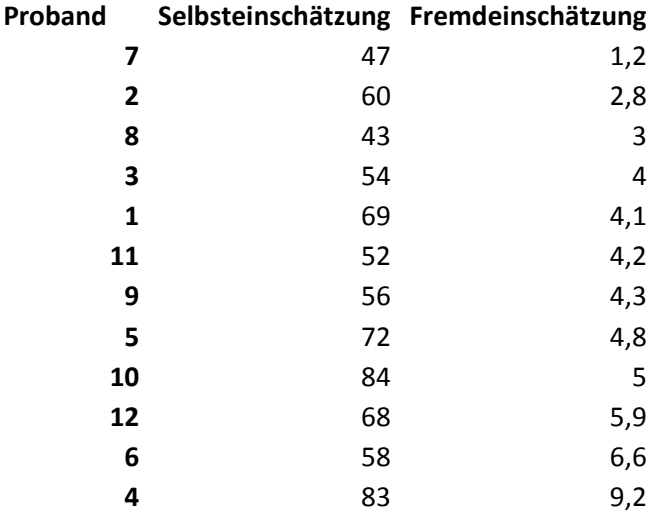

<http://www.methodenberatung.uzh.ch/de/datenanalyse/zusammenhaenge/rangkorrelation.html>

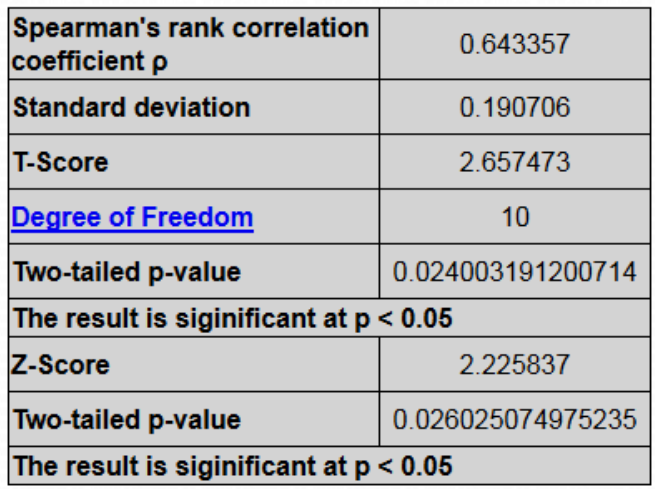

# **7) Ein weiteres Beispiel für eine Rangkorrelation nach Spearman:**

Als Fußballfan interessiert es beispielsweise zu überprüfen, ob die Höhe der Netto‐Transferausgaben, die die Vereine für neue Spieler ausgeben, in Zusammenhang mit deren Rangliste in der Bundesliga stehen. (Cave diese Daten sind offenbar erfunden!)

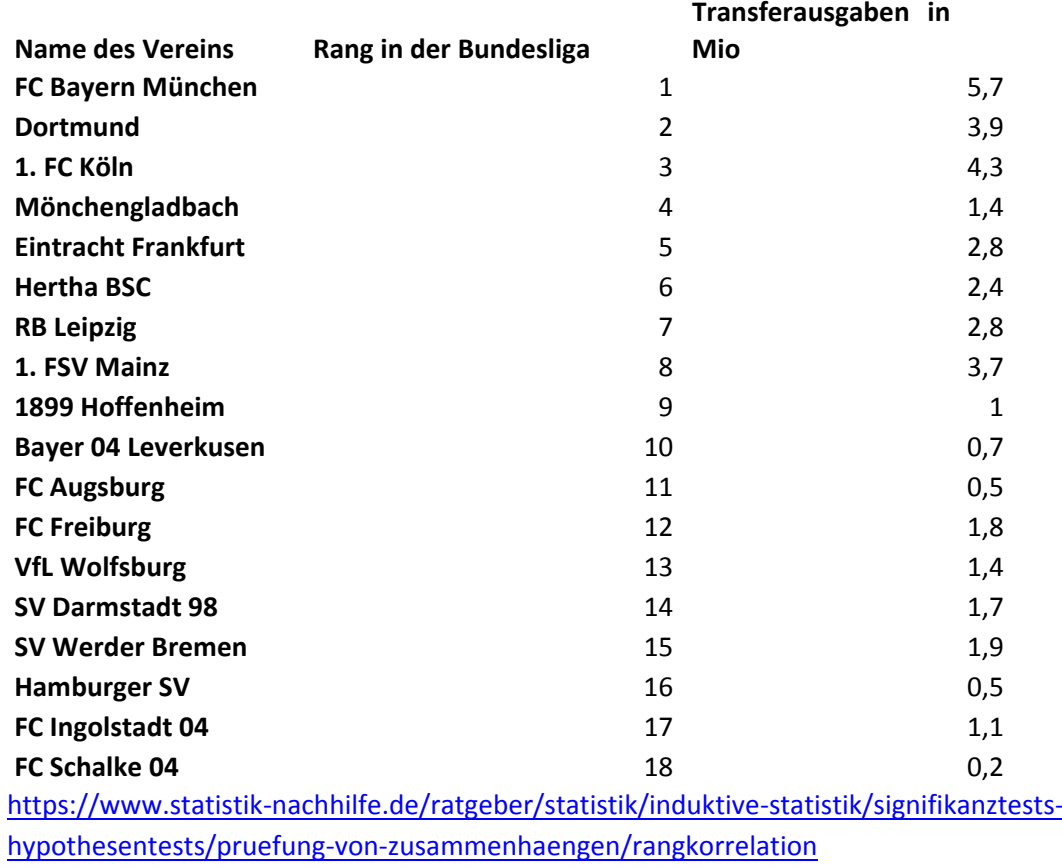

### **RESULT:**

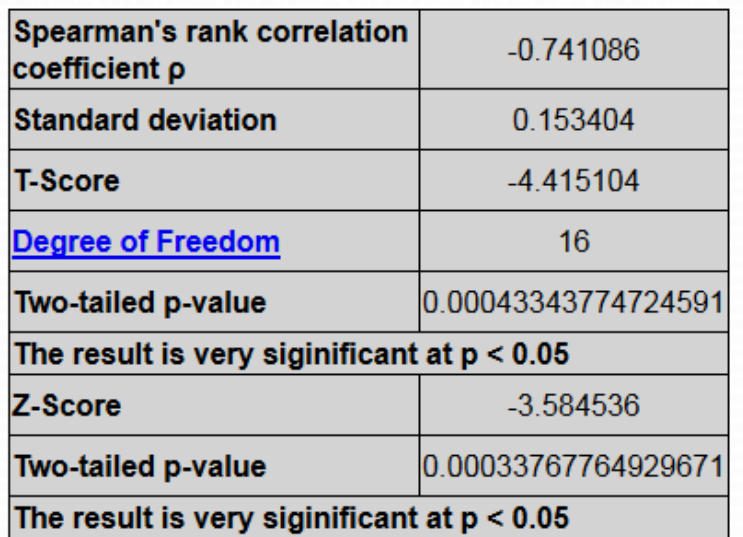

## **8) Beispiel für eine Pearson Korrelation:**

Gibt es einen Zusammenhang zwischen dem Todesalter und den pro Tag gerauchten Zigaretten?

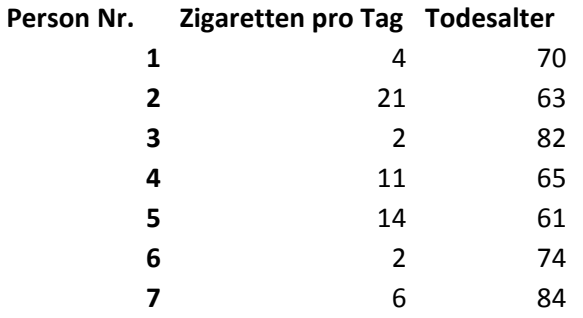

http://www.crashkurs-statistik.de/der-[korrelationskoeffizient](http://www.crashkurs-statistik.de/der-korrelationskoeffizient-nach-pearson/)-nach-pearson/

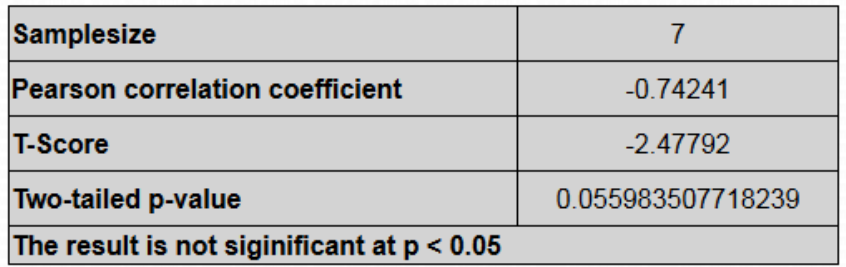

## **9) Ein weiteres Beispiel für eine Pearson Korrelation:**

Medienwissenschaftler wollen herausfinden, ob es einen Zusammenhang gibt zwischen dem Konsum von Ego‐Shooter‐Spielen (Spielzeit in Stunden pro Woche) und der Gewaltbereitschaft (erhoben auf einer Skala von 0‐50) bei Jugendlichen.

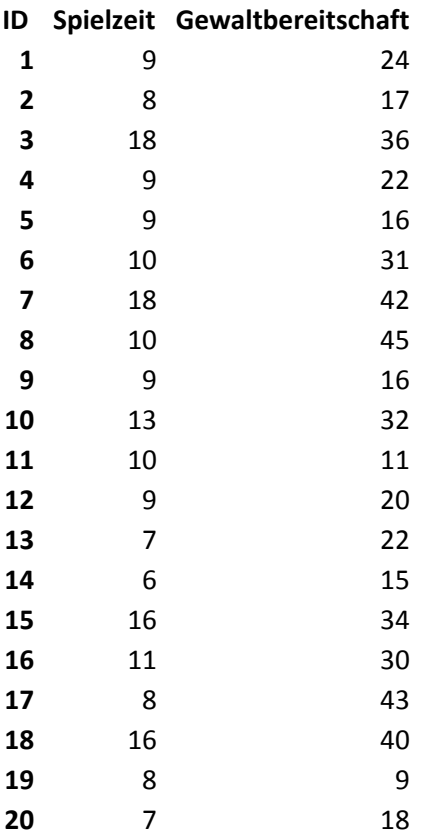

<http://www.methodenberatung.uzh.ch/de/datenanalyse/zusammenhaenge/korrelation.html>

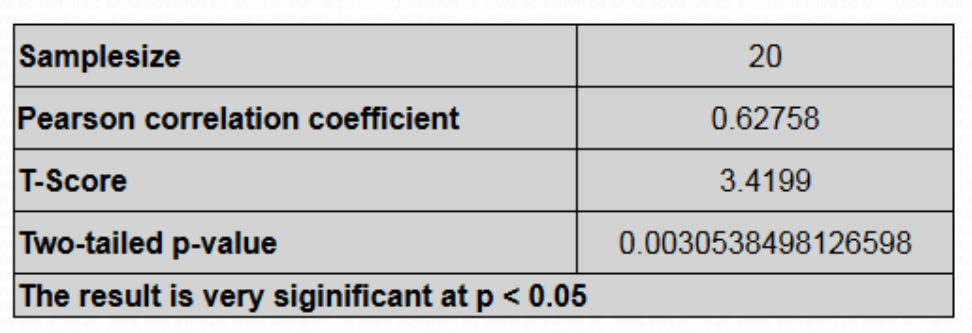